## **Tabla de Contenido**

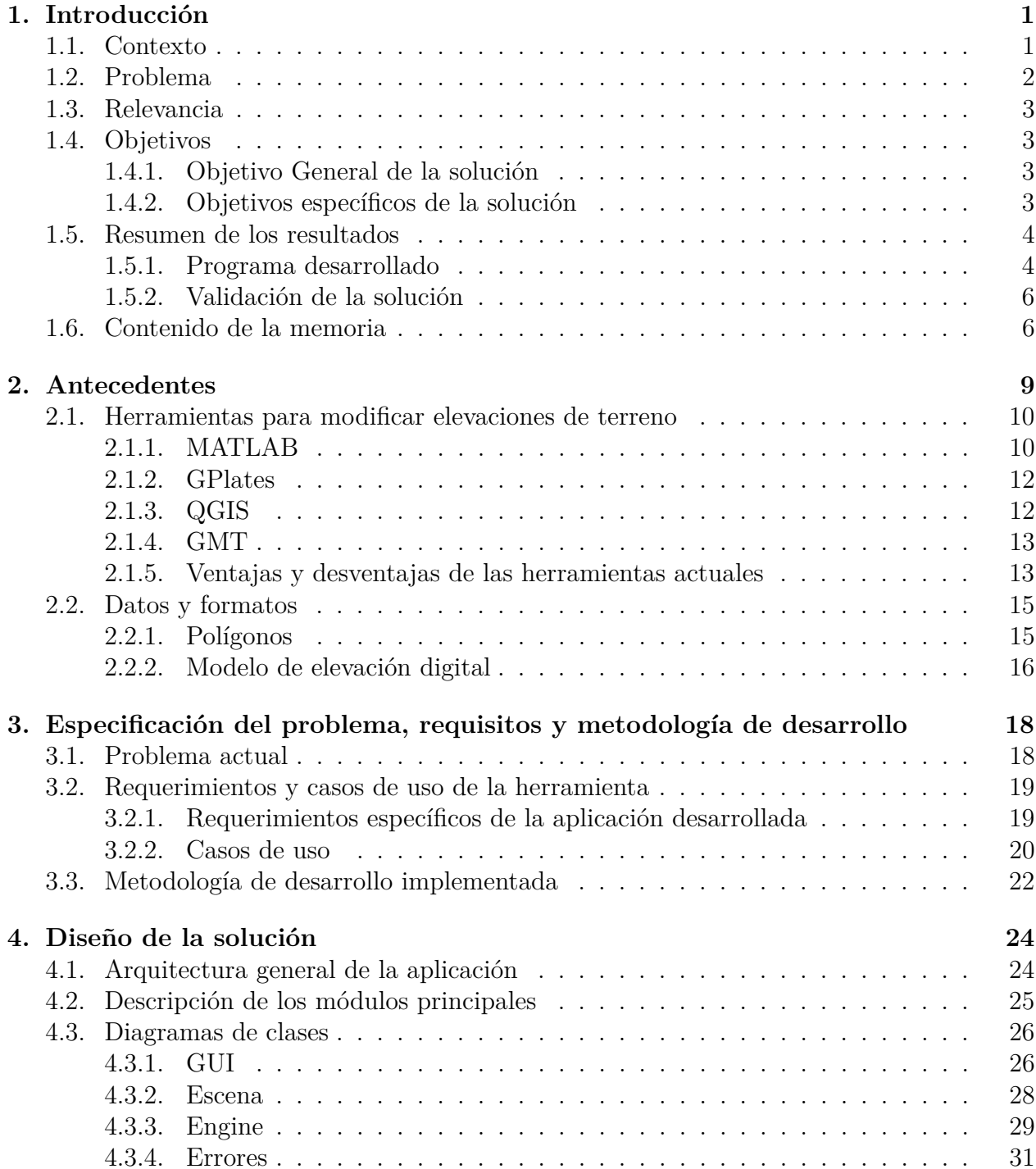

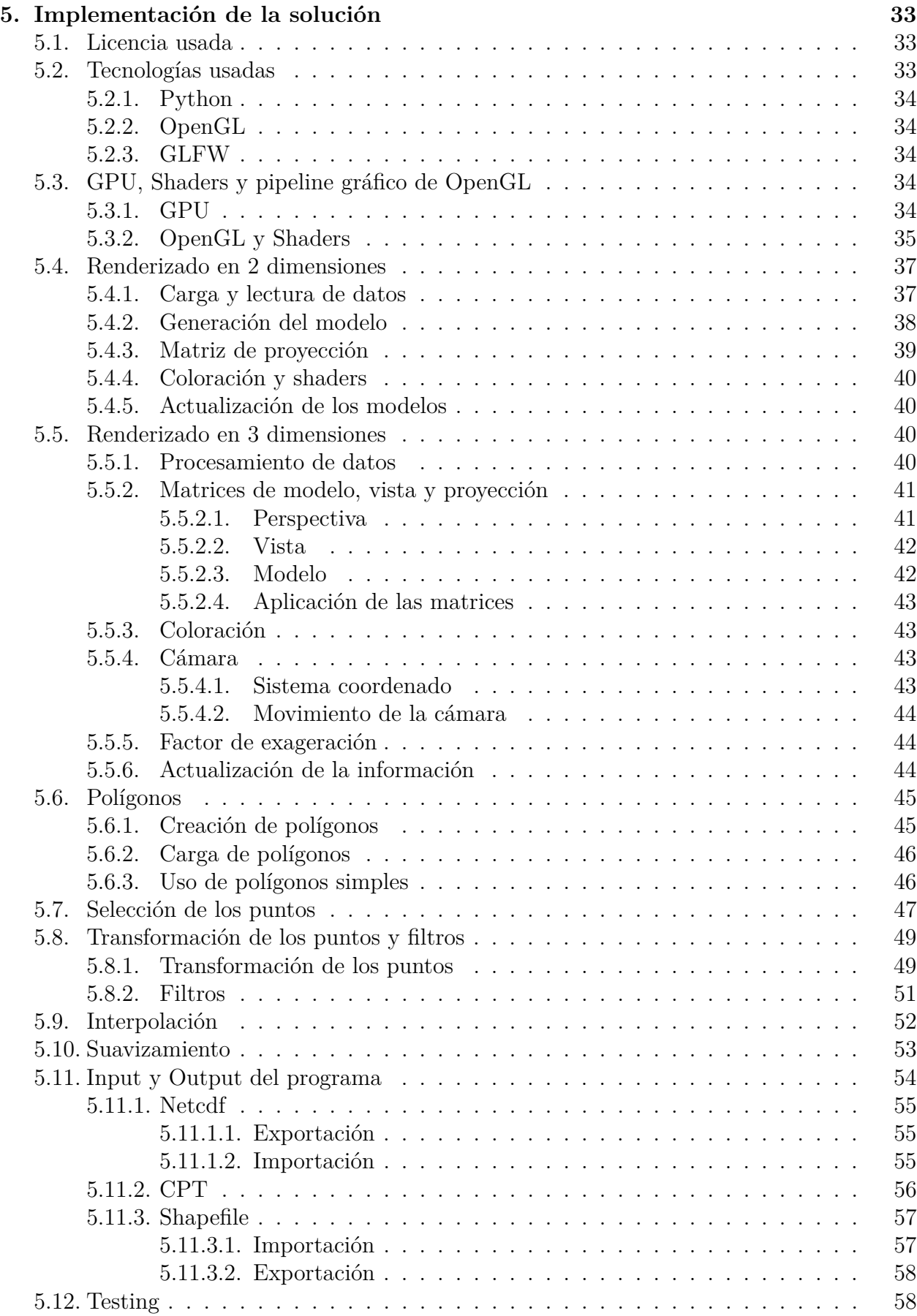

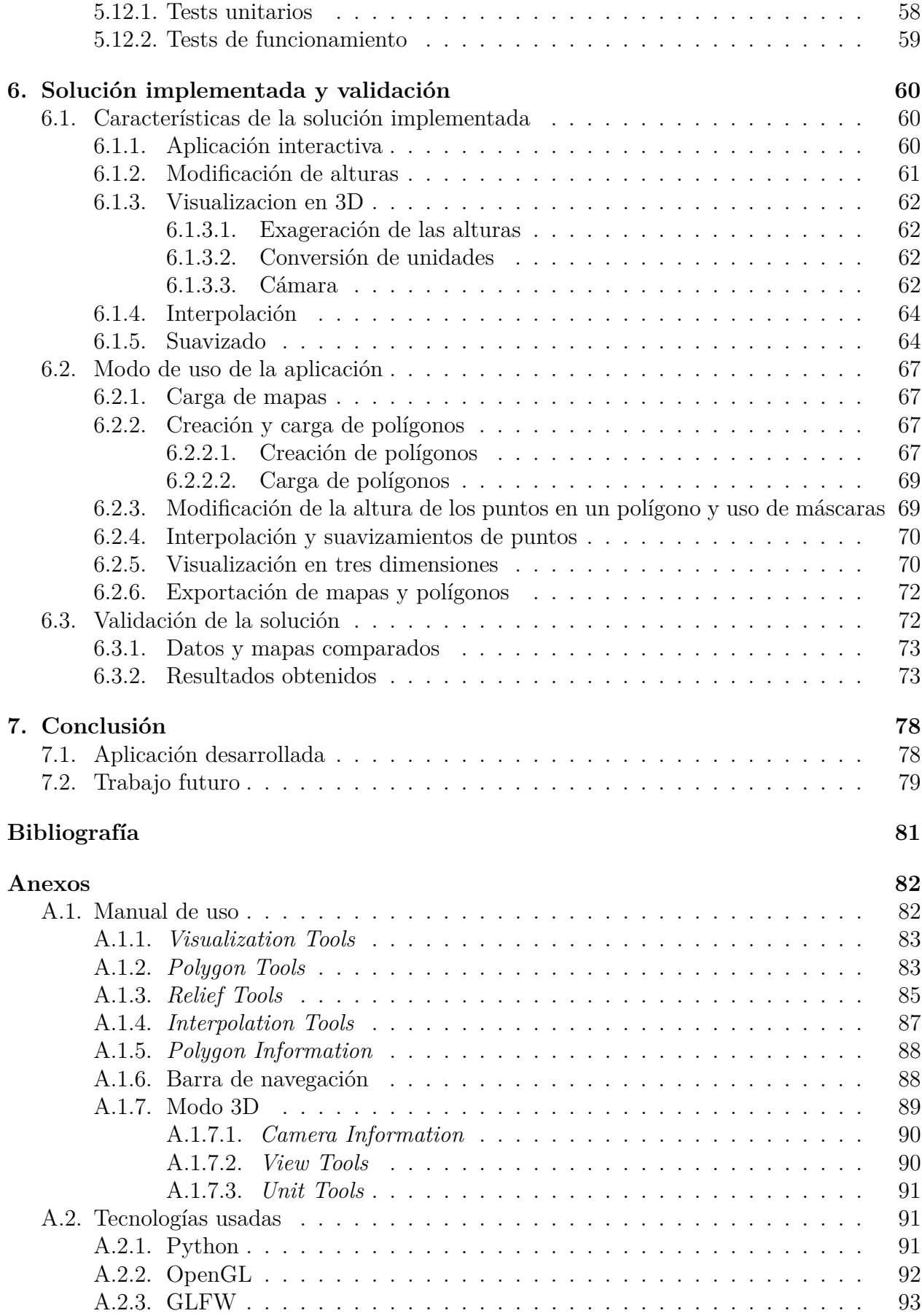

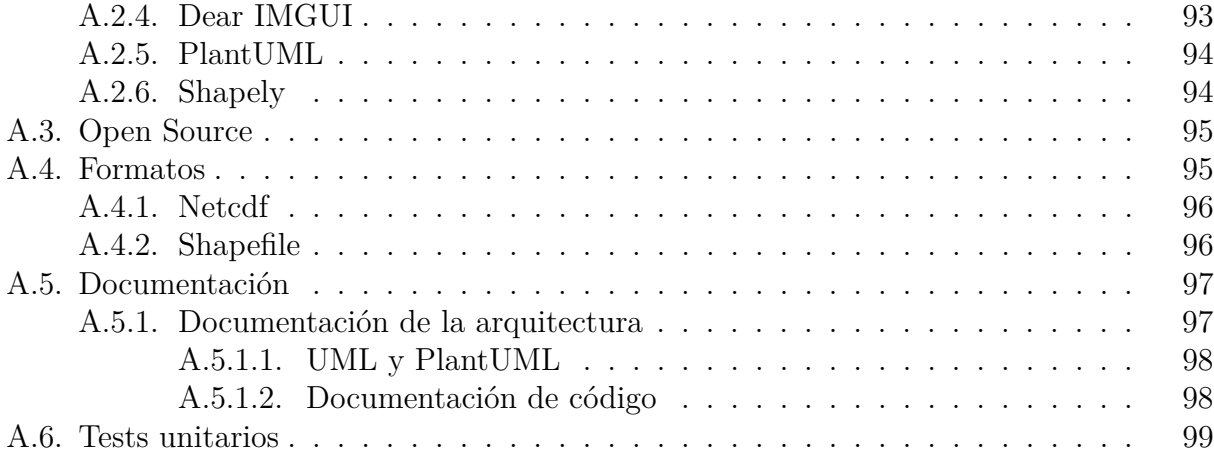